#### PROMETHEE

SEP 5836 Técnicas de Suporte à Decisão Aplicadas à Gestão de Desempenho de Cadeias de Suprimento

 $\overline{C} \cdot \overline{USP}$ 

### PROMETHEE

- Preference Ranking Organization Method for Enrichment Evaluation – PROMETHEE
- Método baseado na construção de matrizes de sobreclassificação par-a-par;
- Família de métodos com diferentes características.

## Família PROMETHEE

- PROMETHEE I Cria rankings parciais (índices de preferência ou indiferença);
- PROMETHEE II Cria um ranking completo das alternativas;
- PROMETHEE III Para problemas de decisão com componentes estatocásticos;
- PROMETHEE IV Cria um ranking completo ou parcial quando o conjunto de soluções é contínuo;
- PROMETHEE V Permite a inserção de restrições e gargalos;
- PROMETHEE VI Permiti definir intervalos para os pesos dos critérios

#### PROMETHEE II (Almeida, 2013)

- Para cada critério i, o decisor deve estabelecer um peso *p*i;
- Para cada critério, o decisor deve estabelecer a função F<sub>i</sub>(a,b) entre cada par de alternativa [g<sub>i</sub>(a);  $g_i(b)]$ .
- A regra de sobreclassificação mais comum é:  $F_i(a,b) = 1$  se  $g_i(a) > g_i(b)$  $F_i(a,b) = 0$  se  $g_i(a) \le g_i(b)$
- Outras regras são apresentadas na tabela a seguir

#### Regras gerais para o PROMETHEE

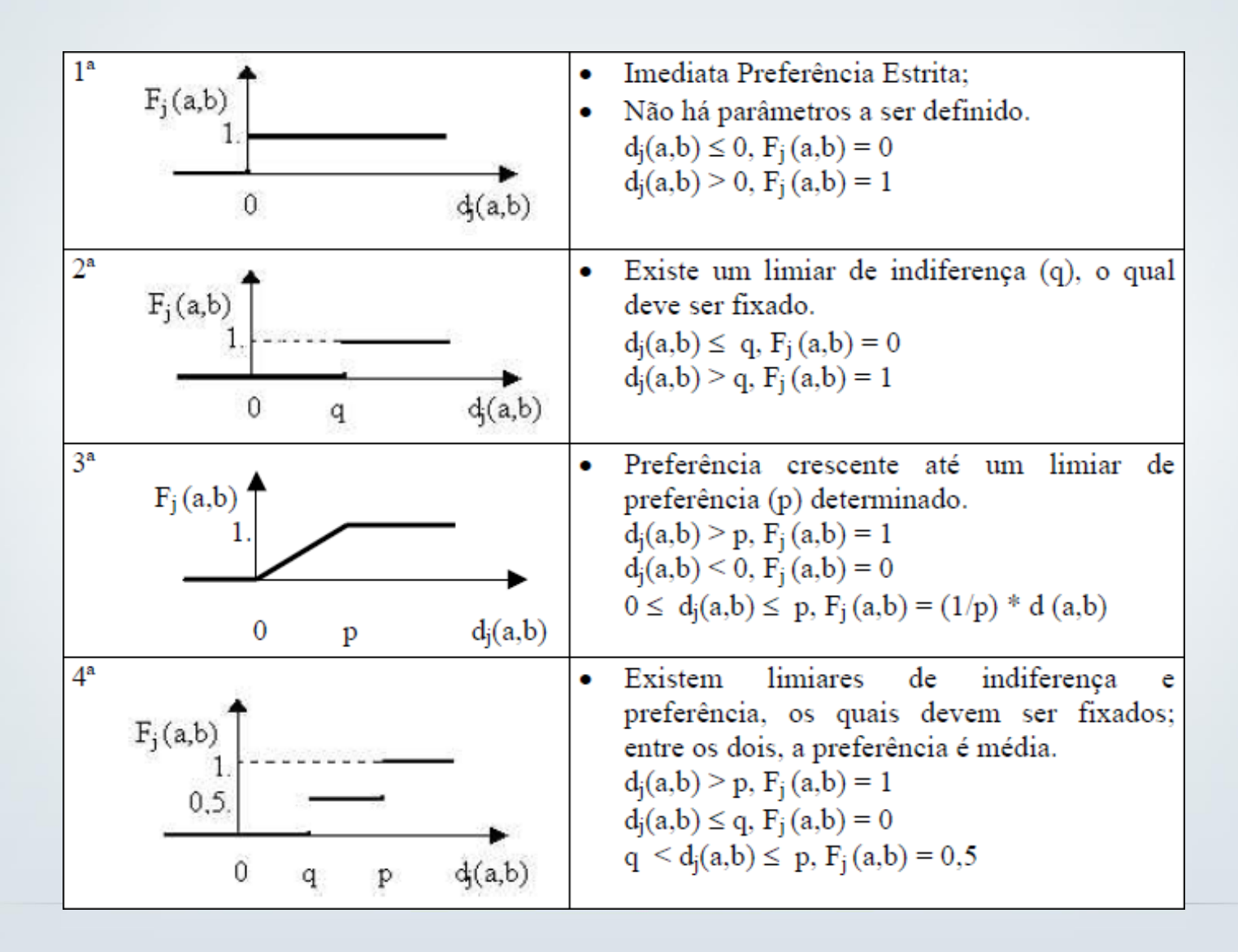

**EESC · USP** 

#### PROMETHEE II (Almeida, 2013)

A partir das funções das diferenças entre as alternativas (para cada critério), calcula-se o grau de sobreclassificação de a sobre b, para cada par de alternativa (a, b), dado por:

$$
\pi(a,b) = \sum_{i=1}^n p_i F_i(a,b)
$$

Onde *p*i é o peso de cada critério i e:

$$
\sum_{i=1}^{n} p_i = 1
$$

### PROMETHEE II

A ordenação é baseada na utilização do fluxo líquido:

 $\phi(a) = \phi^+(a) - \phi^-(a)$ 

Onde:

$$
\emptyset^+(a) = \sum_{b \in A} \pi(a, b)
$$

é o fluxo de sobreclassificação de saída da alternativa "a". Representa a intensidade de preferência da alternativa "a" sobre todas as alternativas "b", no conjunto A.

e

$$
\varphi^-(a) = \sum_{b \in A} \pi(b,a)
$$

Representa a intensidade de preferência das outras alternativas sobre a alternativa "a".

### PROMETHEE II

• Os fluxos de entrada e saída podem ser normalizados dividindo-se as equações por (n-1):

$$
\emptyset^+(a) = \frac{1}{n-1} \sum_{b \in A} \pi(a, b) \qquad \emptyset^-(a) = \frac{1}{n-1} \sum_{b \in A} \pi(b, a)
$$

 $\cdot$  USP

## Exemplo

- Ordenação de preferência de seleção de serviço de construção baseado nos critérios:
	- custo;
	- gestão da qualidade: com base nos critérios do PBQP-H, com nota variando numa escala de 1 a 4;
	- Confiabilidade da empresa: notas variando de 1 a 4
- Avaliação de 4 alternativas:

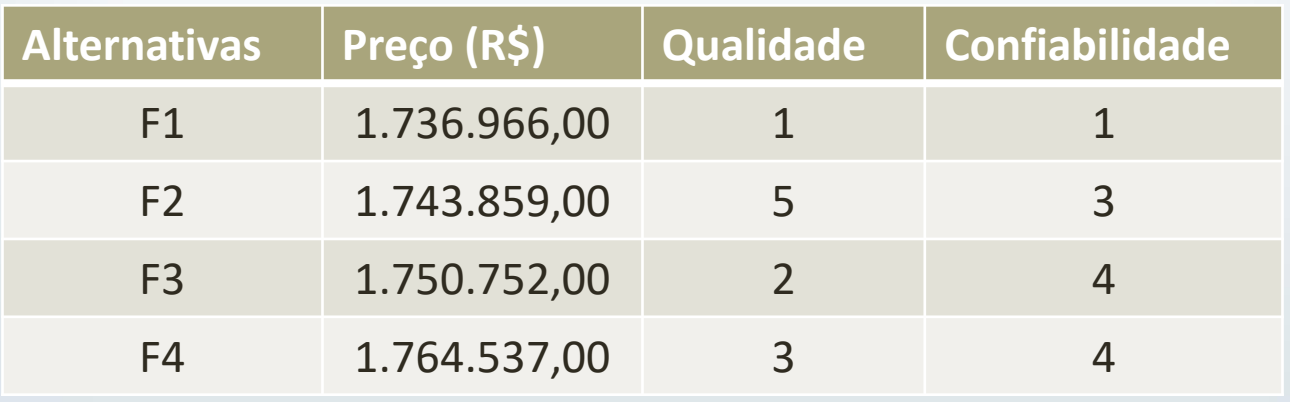

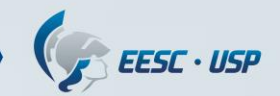

### Informações complementares

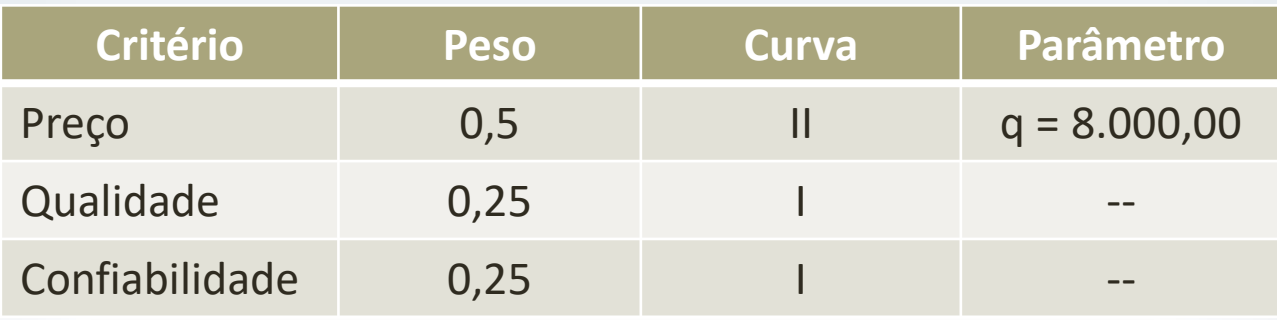

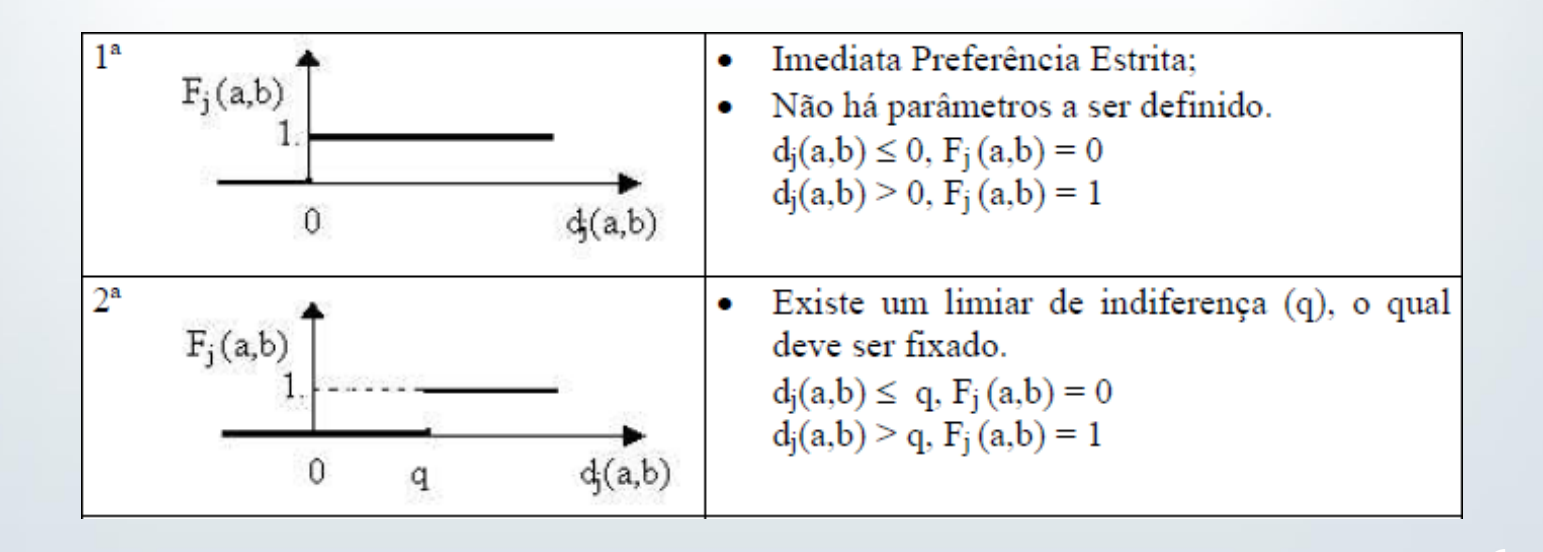

## Matriz de sobreclassificação do critério Preço

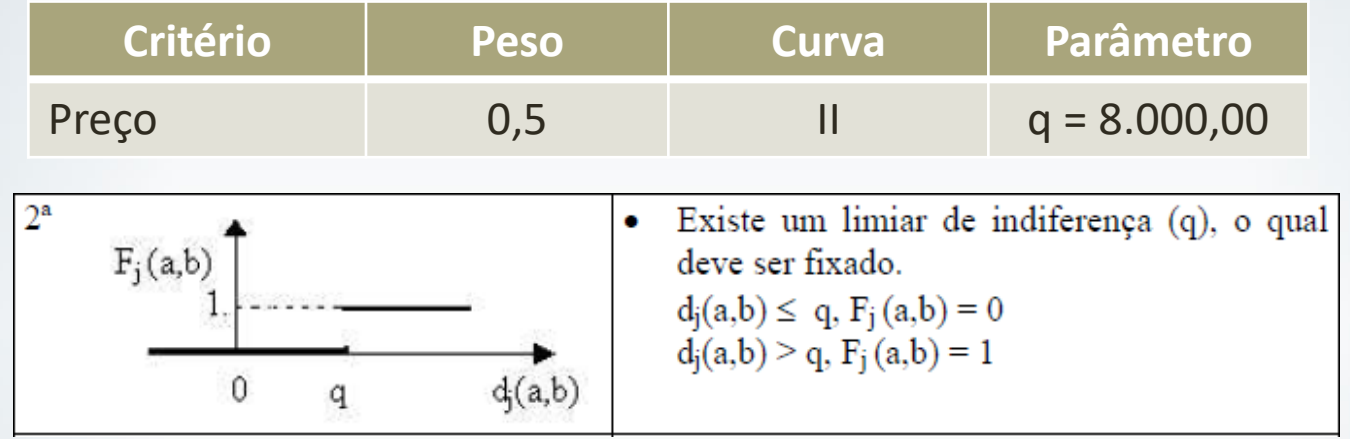

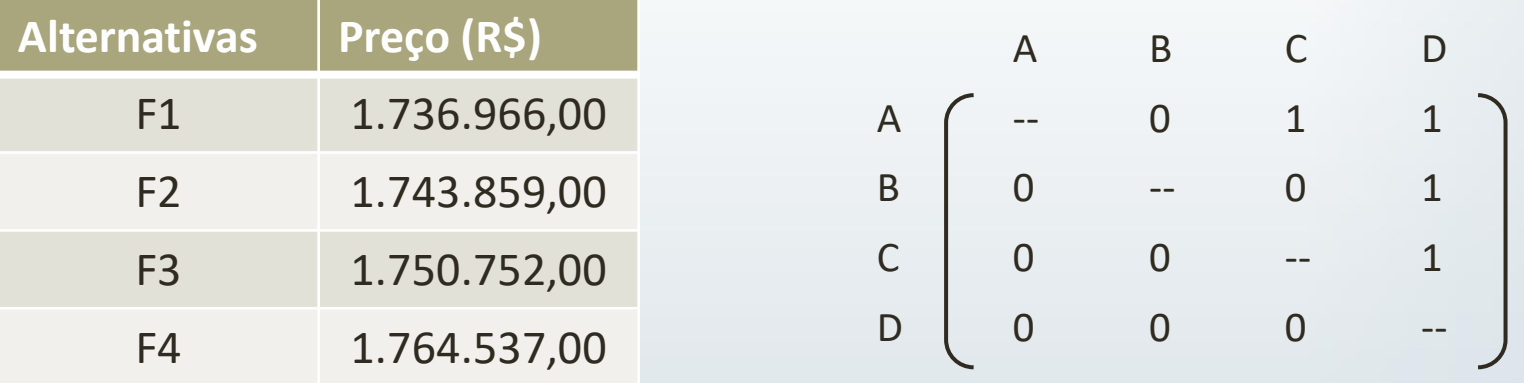

# Matriz de sobreclassificação do critério Qualidade

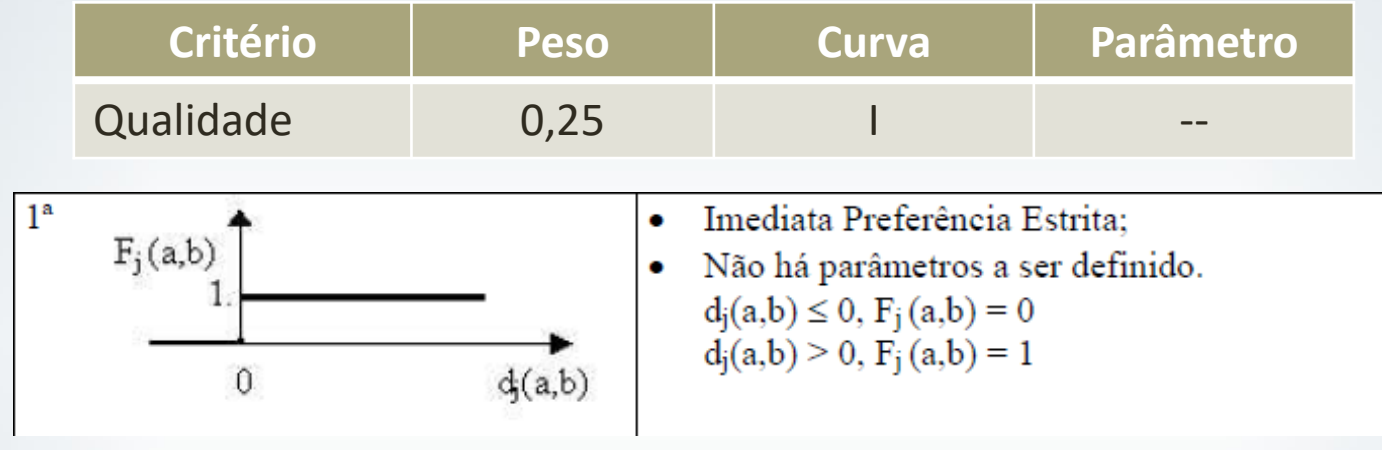

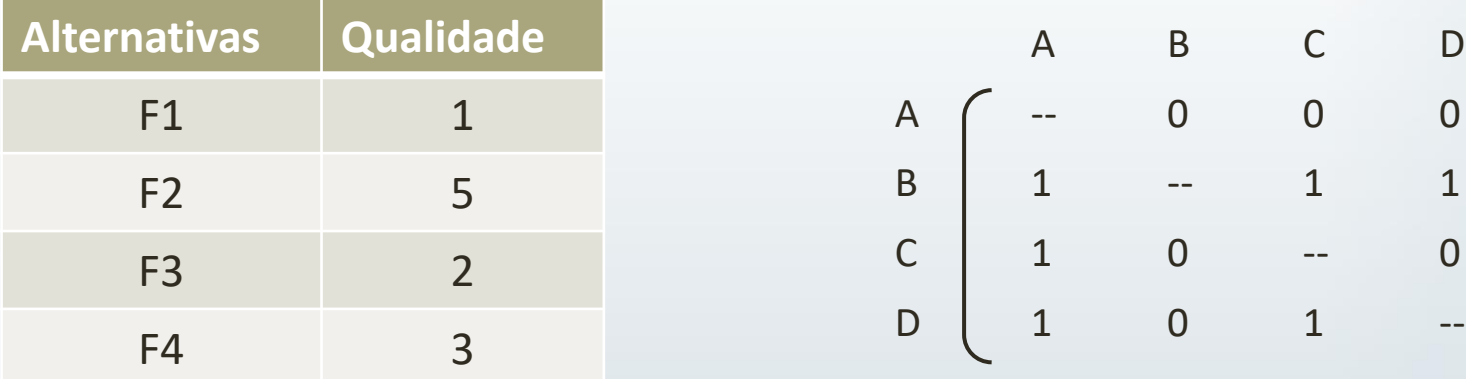

## Matriz de sobreclassificação do critério Confiabilidade

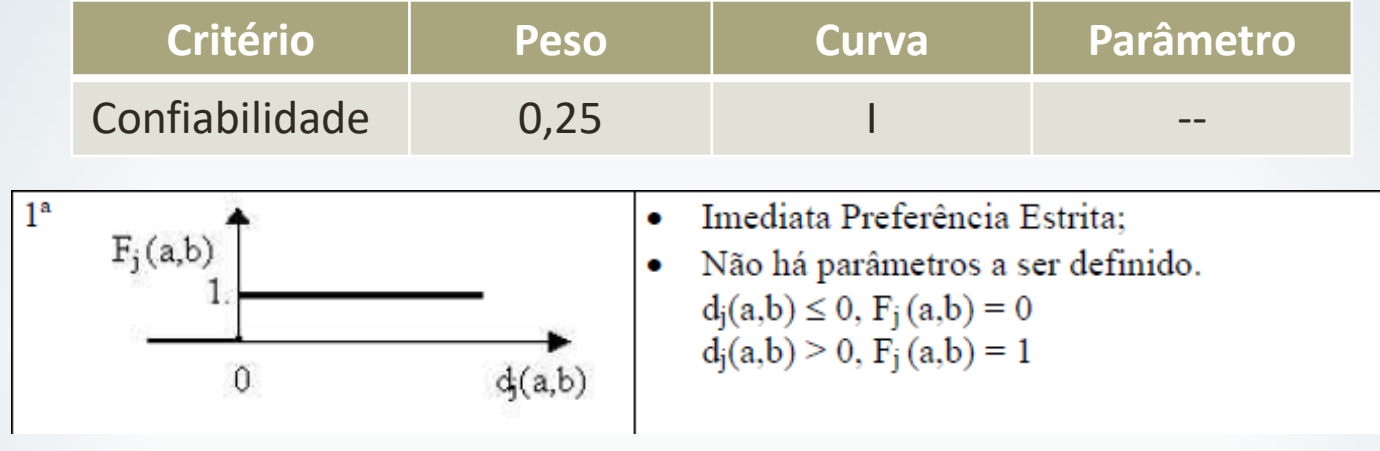

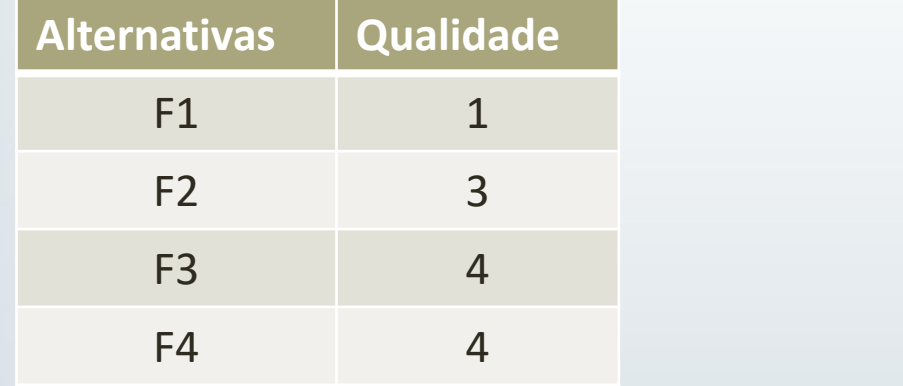

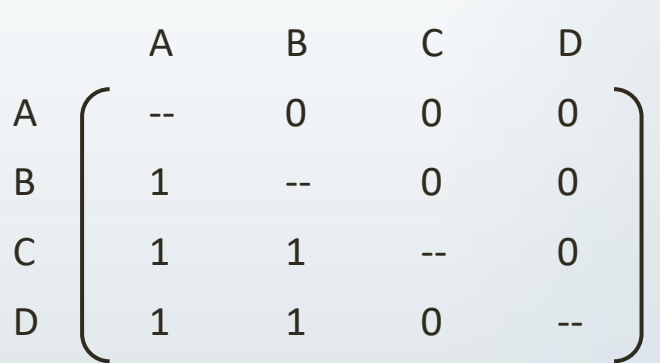

EESC · USP

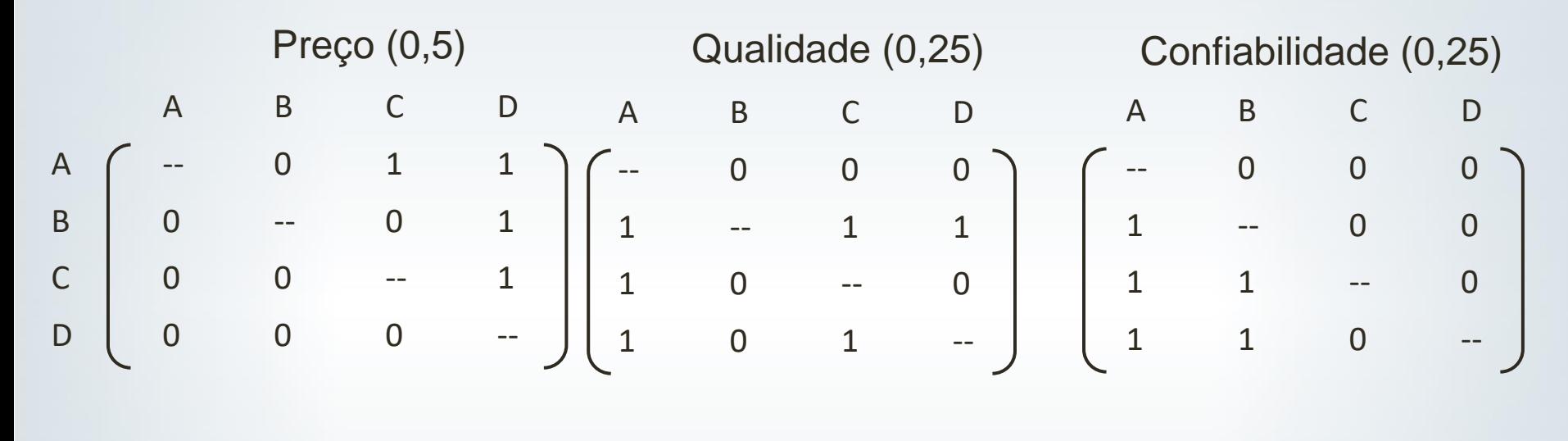

$$
\pi(a,b) = \sum_{i=1}^n p_i F_i(a,b)
$$

 $\pi(a, b) = 0.5 * (0) + 0.25 * (0) + 0.25 * (0)$ 

A B C D

A -- 0

B --

C --

D ( –

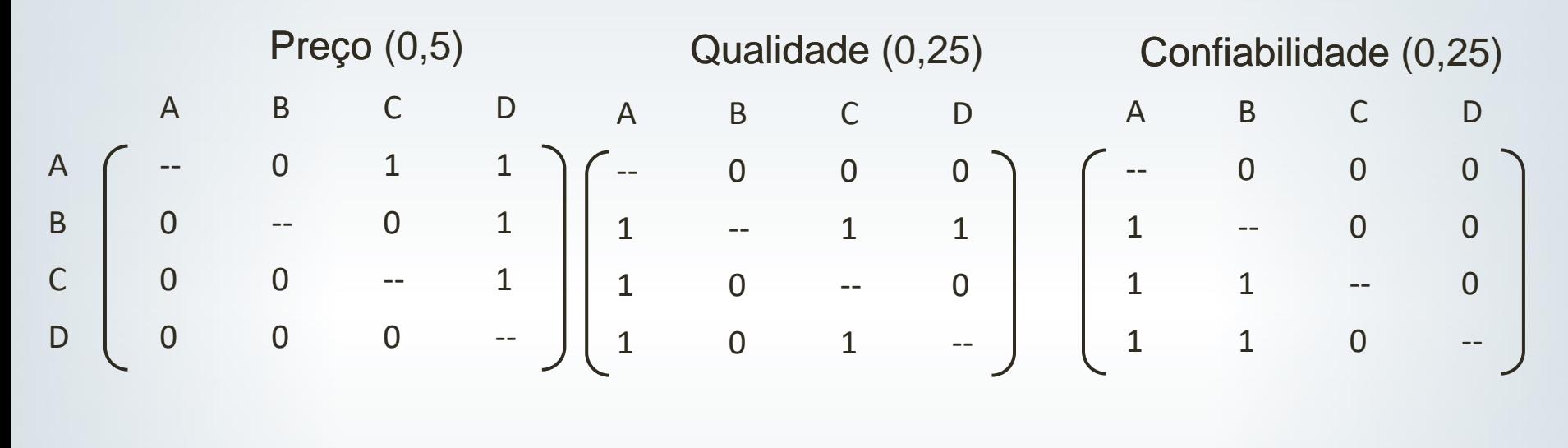

$$
\pi(a,b) = \sum_{i=1}^n p_i F_i(a,b)
$$

 $\pi(a, c) = 0.5 * (1) + 0.25 * (0) + 0.25 * (0)$ 

A B C D

A -- 0 0,5

C --

D ( –

B --

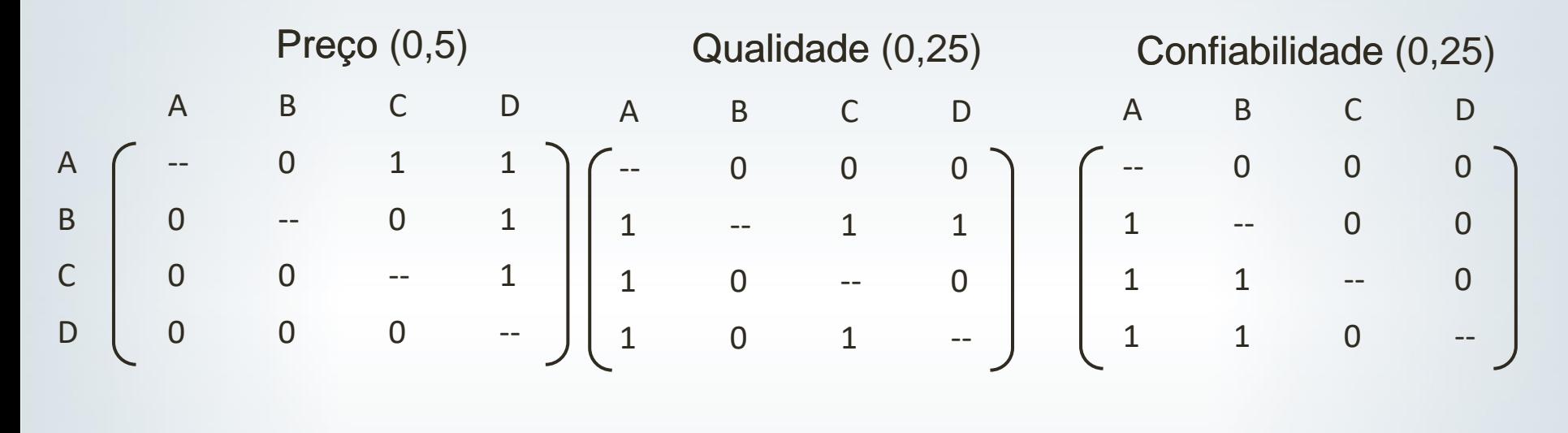

$$
\pi(a,b) = \sum_{i=1}^{n} p_i F_i(a,b)
$$
  
\n
$$
\pi(a,d) = 0.5 * (1) + 0.25 * (0) + 0.25 * (0)
$$
  
\nA  
\nB  
\nB  
\nC  
\nD  
\nD  
\nA  
\nB  
\nC  
\nD  
\nA  
\nB  
\nC  
\nD  
\nD  
\nD

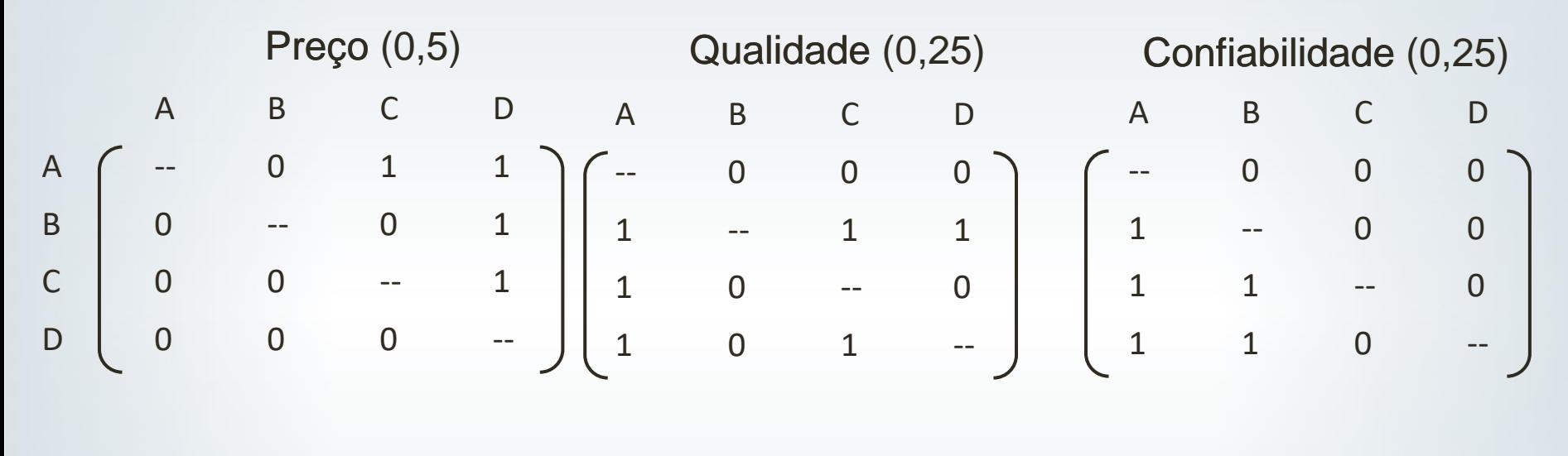

$$
\pi(a,b) = \sum_{i=1}^n p_i F_i(a,b)
$$

 $\pi(b, a) = 0.5 * (0) + 0.25 * (1) + 0.25 * (1)$ 

A B C D

A  $\left( \begin{array}{ccc} - - & 0 & 0.5 & 0.5 \end{array} \right)$ 

D ( –

B 0,5 --

C --

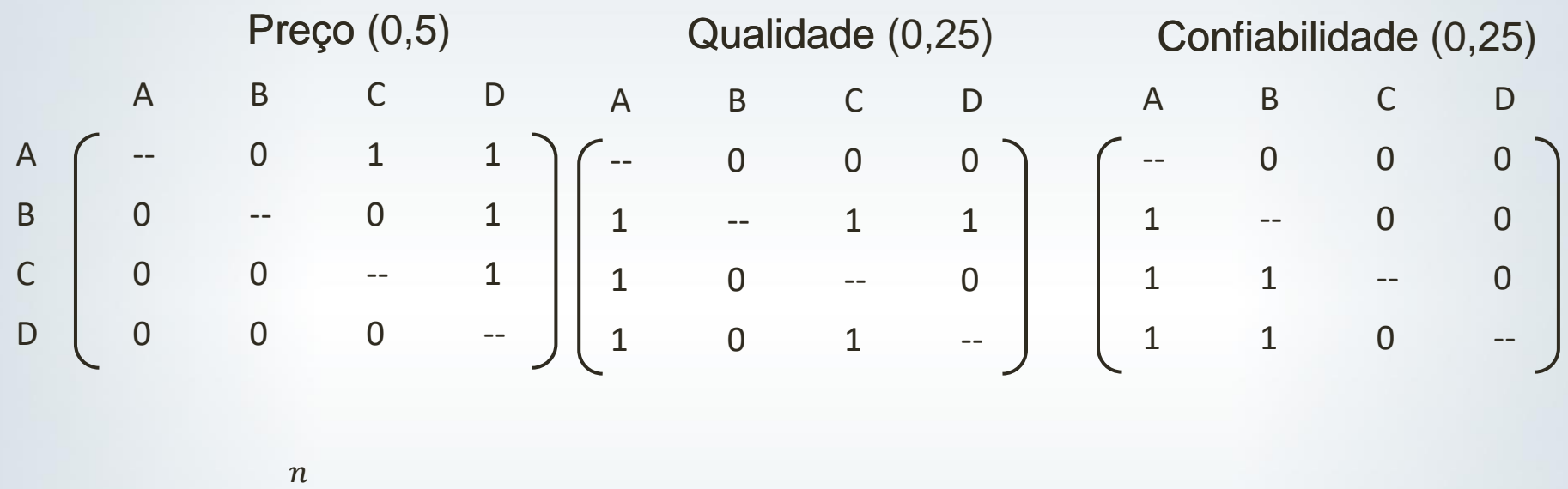

$$
\pi(a,b) = \sum_{i=1}^{n} p_i F_i(a,b)
$$
  
\n
$$
\pi(b,c) = 0.5 * (0) + 0.25 * (1) + 0.25 * (0)
$$
  
\nA  
\nB  
\nC  
\nC  
\nD  
\nD  
\nA  
\nB  
\n0.5 0.5 0.5 0.5 0.5 0.5 - 0.25 0.25 0.5 - 0.25 0.5 - 0.25 0

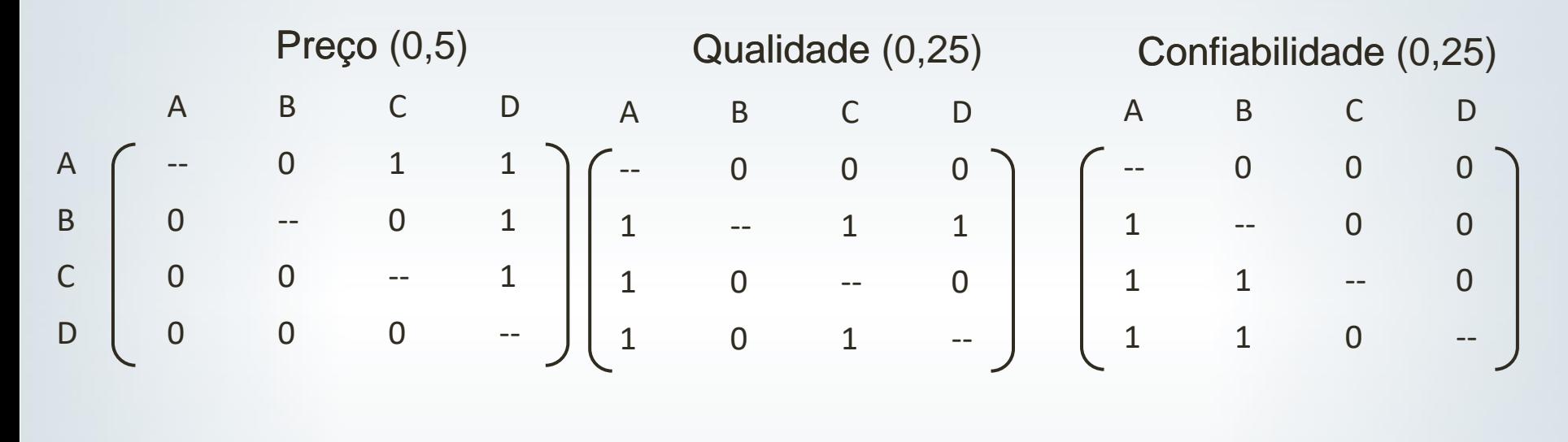

$$
\pi(a,b) = \sum_{i=1}^{n} p_i F_i(a,b)
$$
  
\n
$$
\pi(b,d) = 0.5 * (1) + 0.25 * (1) + 0.25 * (0)
$$
  
\nA  
\nB  
\nC  
\nD  
\nA  
\nB  
\n0.5 - 0.25 0.75  
\nD  
\nD

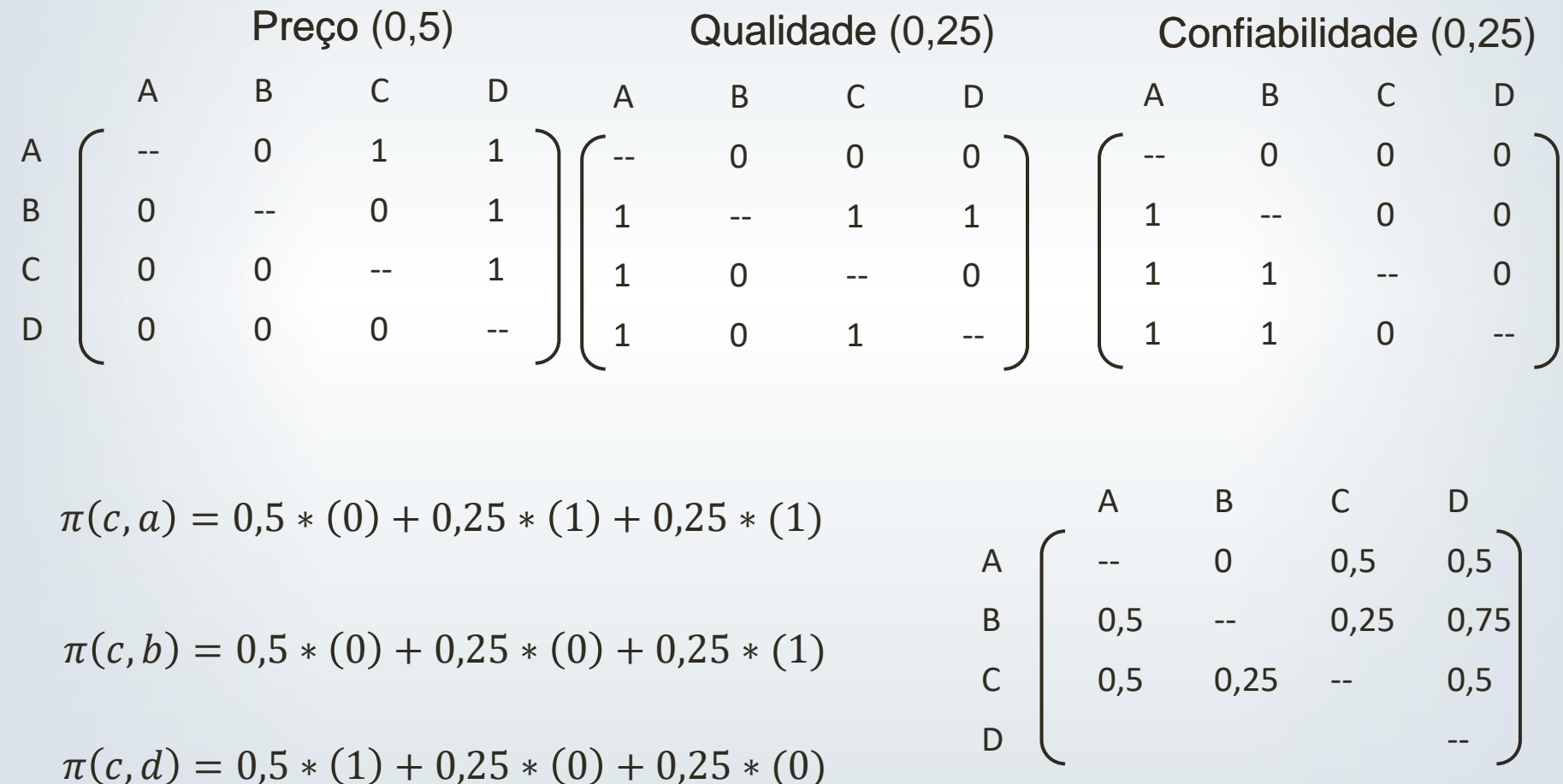

EESC · USP

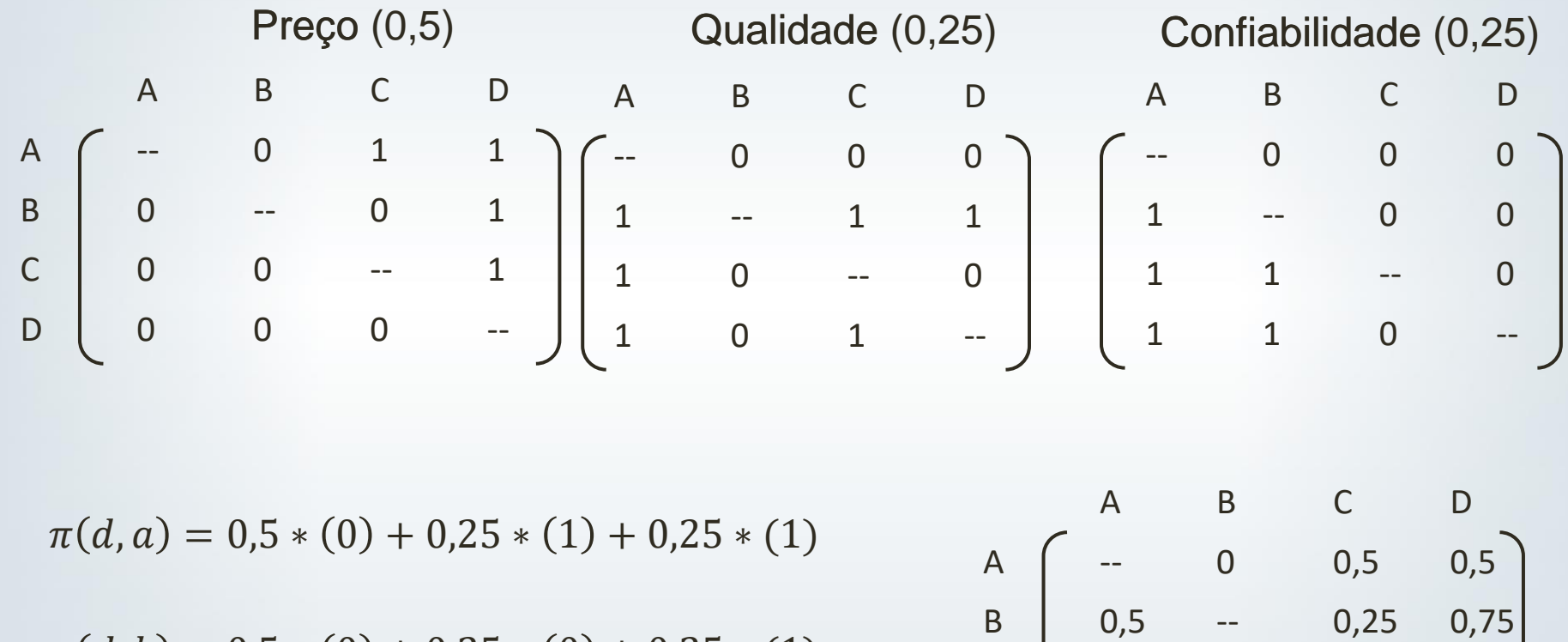

$$
\pi(d, b) = 0.5 * (0) + 0.25 * (0) + 0.25 * (1)
$$

 $\pi(d, c) = 0.5 * (0) + 0.25 * (1) + 0.25 * (0)$ 

**EESC · USP** 

C 0,5 0,25 -- 0,5

D ( 0,5 0,25 0,25 --

#### Calculo dos fluxos positivos

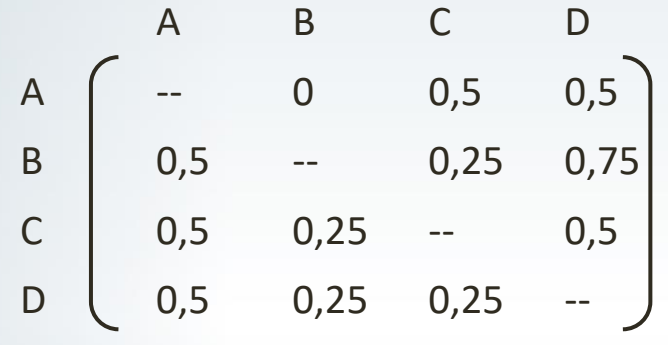

$$
\emptyset^+(a) = \sum_{b \in A} \pi(a, b)
$$

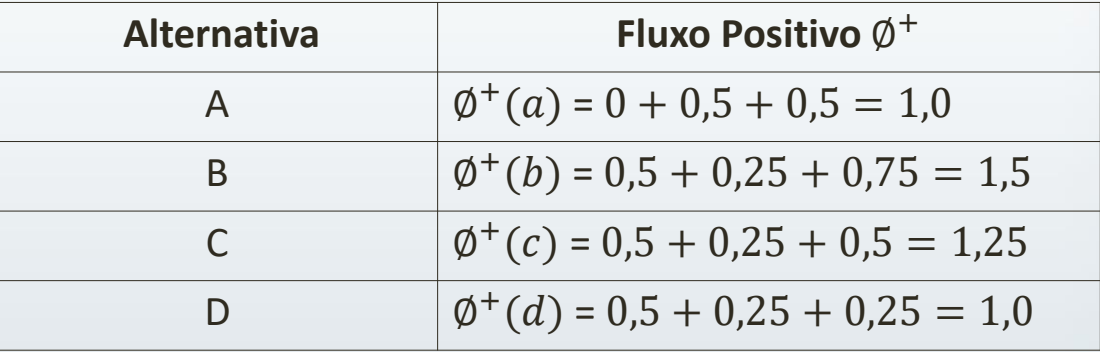

 $C$  EESC · USP

#### Calculo dos fluxos negativos

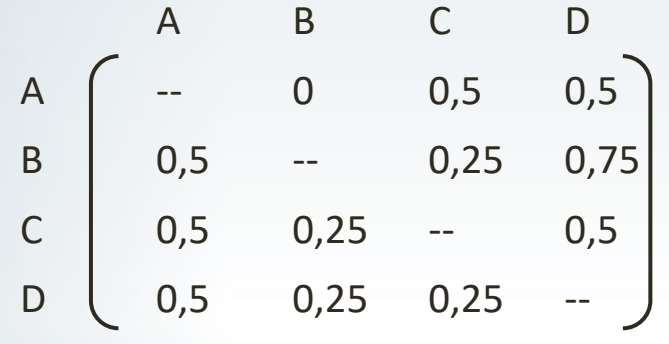

$$
\emptyset^-(a) = \textstyle\sum_{a \in A} \pi(b,a)
$$

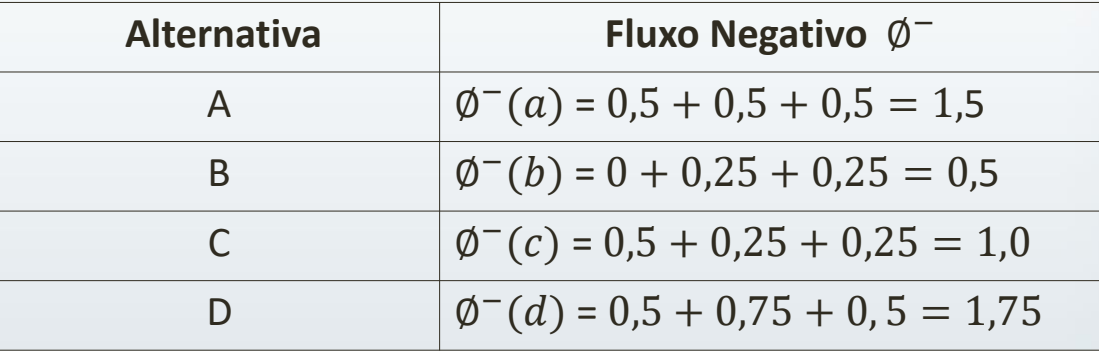

 $C$  EESC · USP

# Calculo dos fluxos líquidos e ordenação

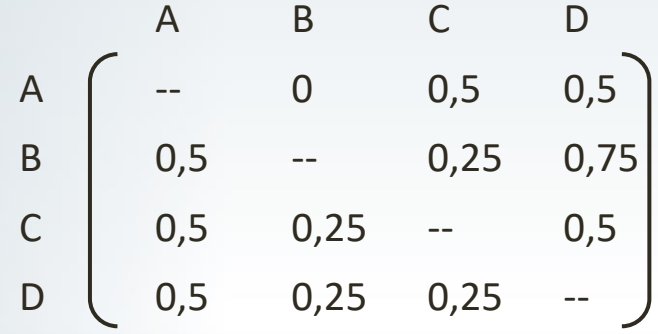

$$
\emptyset(a) = \emptyset^+(a) - \emptyset^-(a)
$$

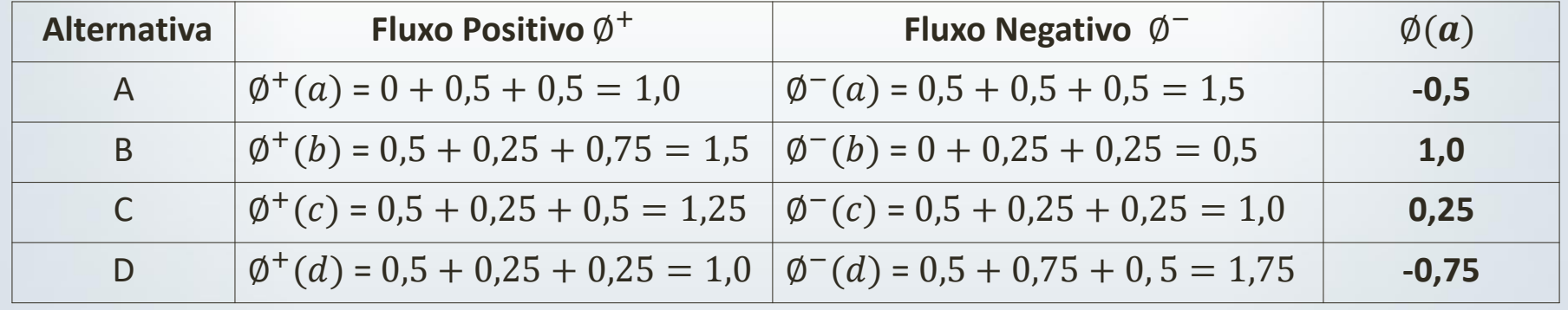

**B > C > A > D**

## Atividade: usando o caso do

## TOPSIS

Problema: precisamos adquirir um equipamento industrial (para a linha de montagem). Temos 4 alternativas de fabricantes. A escolha será feita segundo os critérios:

- C1: Custo, em \$;
- C2: Prazo de entrega, em dias;
- C3: Suporte técnico (disponibilidade e custo), nota de 1 a 5;
- C4: Reputação do fabricante, nota de 1 a 5.

Atividade 1:

- Usar os mesmos pesos do TOPSIS;
- Avaliações das alternativas como no TOPSIS;
- Aplicar o método PROMETHEE e ordenar as alternativas;
- Comparar com o resultado do TOPSIS.

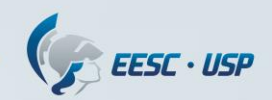

### Atividade: usando o caso do AHP

- Problema : avaliação de equipes de trabalho pelo líder: a equipe (4 pessoas) será avaliada nos seguintes critérios:
	- Engajamento/comprometimento;
	- Relacionamento interpessoal;
	- Cumprimento de prazos de entregas;
	- Capacidade técnica

Atividade 2:

- Procurar reproduzir as avaliações de pesos e desempenho das alternativas;
- Aplicar o método PROMETHEE e ordenar as alternativas;
- Comparar com o resultado do AHP.